# **OFERTA FORMATIVA**

#### **Detalles de contacto**

Avda Europa 21, 28108 Alcobendas

Email: formacion.ecs.es@arrow.com Phone: +34 91 761 21 51

# **CICS Command Level Coding**

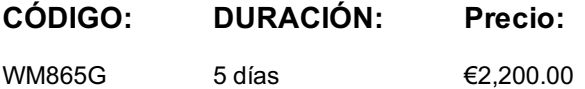

### **Description**

In this course, you learn how to design, code, and debug command-level CICS application programs for e-business or traditional environments. The course applies to the entire family of CICS products. For information about other related courses, visit the IBM Training website: http://www.ibm.com/training

### **Objetivos**

- Design and develop application programs for CICS environments
- Design applications with separate presentation and business logics
- Describe the purpose of the CICS Clients
- Code CICS commands
- Pass and receive control between program modules
- Describe and compare the CICS COMMAREA and the CICS channel and container interface
- Prepare programs and run tests, including problem determination and resolution, by using messages and online interactive debugging tools
- Access and modify Virtual Storage Access Method (VSAM) files, DB2 databases, temporary storage, and transient data queues
- Respond to normal and exception conditions from CICS commands
- Send and receive basic mapping support (BMS) maps

### **Público**

This intermediate course is designed for application developers and analysts who design, code, and debug CICS command level applications.

### **Requisitos Previos**

You should have:

- Working knowledge of the underlying operating system platforms
- Basic knowledge of CICS fundamentals as taught in *CICS V5 Fundamentals* (WM851G)
- COBOL **or** PL/I application development skills
- Basic knowledge of application design **and** programming

## **Programa**

- Course introduction
- CICS application programming environment
- Designing CICS applications
- Exercise: Introducing Worldwide Books Online
- CICS command overview
- Exercise: Using CICS Explorer
- Exercise: Writing a pseudoconversational echo program
- Debugging CICS applications
- CICS basic mapping support
- Exercise: Writing the WB presentation program
- CICS program-to-program control
- Exercise: Completing the WB presentation program
- Exercise: Linking to a CICS program from outside CICS
- CICS data access
- Exercise: Completing the WB customer program
- CICS queues
- Exercise: Completing the WB order program
- Exercise: Enhancing the WB application (optional)
- CICS front-end programming
- Service flow and event processing
- CICS web applications
- CICS Business Transaction Services
- Course summary

#### **Más información**

Prior to enrolling, IBM Employees must follow their Division/Department processes to obtain approval to attend this public training class. Failure to follow Division/Department approval processes may result in the IBM Employee being personally responsible for the class charges.

GBS practitioners that use the EViTA system for requesting external training should use that same process for this course. Go to the EViTA site to start this process: http://w3.ibm.com/services/gbs/evita/BCSVTEnrl.nsf

Once you enroll in a GTP class, you will receive a confirmation letter that should show: The current GTP list price

The 20% discounted price available to IBMers. This is the price you will be invoiced for the class.

## **Fechas Programadas**

A petición. Gracias por contactarnos.

### **Información Adicional**

Esta formación también está disponible en modalidad presencial. Por favor contáctenos para más información.